# The STEP fonts

Daniel Benjamin Miller<sup>∗</sup>

Version 2.0.4a January 2, 2021

The STEP fonts are a free Times-like (i.e., Times replacement) font family, implementing a design first created for *The Times* of London in 1932. These fonts are meant to be compatible in design with Adobe's digitization of Linotype Times, which is commonly used in desktop publishing.

### **1 Usage**

To use the STEP fonts, load the LATEX package step, optionally with stix for math.

\usepackage{step}\usepackage[notext]{stix}

If you are using LuaL<sup>AT</sup>EX or XAL<sup>AT</sup>EX, you may use the Unicode version of STEP with fontspec, along with XITS for math (using unicode-math).

```
\usepackage{fontspec,unicode-math}\setmainfont[]{STEP}
\setmathfont[StylisticSet=0]{XITS Math}
\setmathfont[range={\mathcal,\mathbfcal},StylisticSet=1]{XITS Math}
```
When using fontspec, all font options are handled according to that package's functions. See its documentation for details.

### **1.1 Package options**

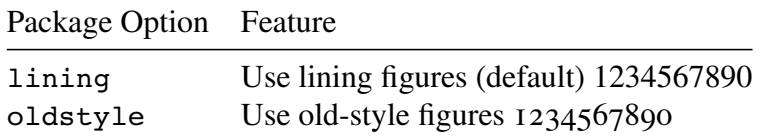

<sup>∗</sup>dbmiller@dbmiller.org

#### **1.2 Text Commands**

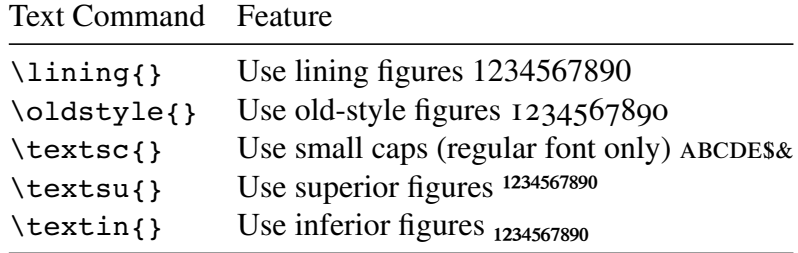

### **1.3 Greek text fonts**

For a Greek font which is better suited for text (and which includes bold, italic and bold italic as well as regular), I recommend using the fonts from txfontsb or tempora, which provide good support for monotonic and polytonic Greek, or the beta version of STEP Greek, which only includes a regular upright font at writing (with full polytonic support). You can access these by adding the following to your preamble (choosing one of txrc, Tempora-TLF, or STEPGreekTest-TLF):

```
\usepackage{substitutefont}
\substitutefont{LGR}{\rmdefault}{<fontname>}
```
If you are using the OpenType version of STEP, I recommend you use the Babel function for language-specific OpenType fonts (covered in detail in the babel documentation). For a test version of the new STEP Greek font, available on GitHub, $<sup>1</sup>$  use:</sup>

\babelfont[greek]{rm}[]{STEPGreekTest}

#### **1.4 Figures in footnotes**

The superior figures included in STEP may not be ideal for use in footnotes. For example, 25 and 15 print awkwardly. So I recommend you not use superior figures, but instead normal lining figures for footnotes. If you have set your numbers to be old-style, then, by  $ETeX's$ defaults, the old-style numbers will be used for footnotes as well. To use lining figures in footnote markers, as well as superscript and subscript text, add the following to your preamble:

```
\usepackage{footmisc}
\makeatletter
```
<sup>1</sup>https://github.com/dbenjaminmiller/STEPGreekTest

```
\renewcommand\@makefnmark{
\hbox{\@textsuperscript{\normalfont\lining{\@thefnmark}}}}
\DeclareRobustCommand*\textsuperscript[1]{
\@textsuperscript{\lining{#1}}}
\DeclareRobustCommand*\textsubscript[1]{
\@textsubscript{\lining{#1}}}
\makeatother
```
# **2 Contributing**

Contributions to the fonts and their LATEX support may be sent as pull requests to the project's GitHub repository.<sup>2</sup>

## **3 Licensing**

STEP is licensed under the Open Font License (OFL) version 1.1; see STEP-COPYING for details.

 $2$ https://github.com/dbenjaminmiller/step